# **Jupiter - Zadanie #1891**

Zadanie # 1885 (Nowy): uwagi ze spotkania

# **ukryć wybór typu i języka nazwy dla określonych poziomów**

2017-12-13 10:05 - Łukasz Waśkiewicz

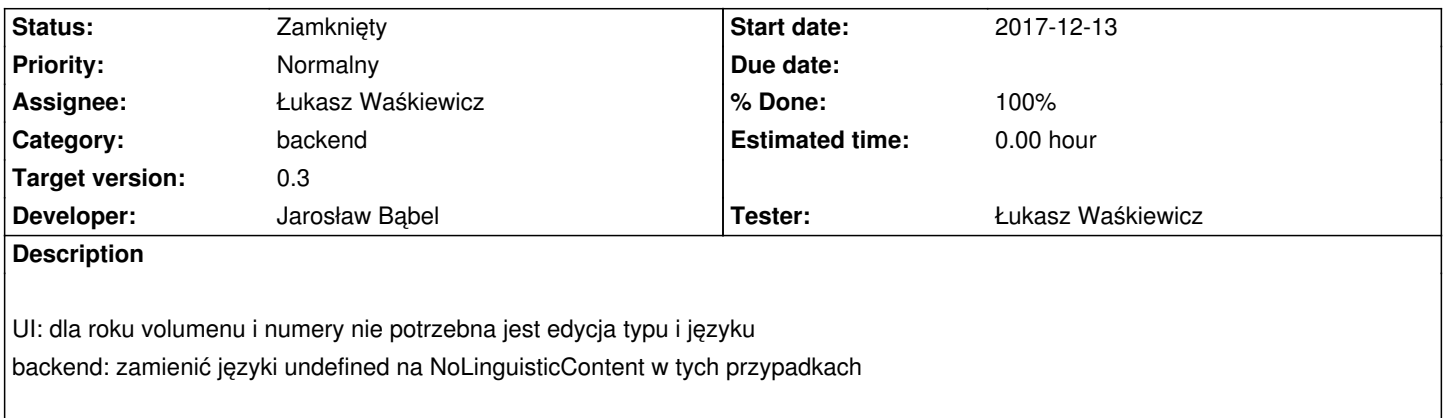

# **Associated revisions**

## **Revision 2cc761d0 - 2018-01-10 09:58 - Jarosław Bąbel**

refs #1891 Dla rocznika, volumenu, numeru język nazwy undetermined lub null ustaw na NoLinguisticContent

## **Revision ce2d2aba - 2018-01-11 10:45 - Jarosław Bąbel**

refs #1891 Ukrywanie języka i typu dla rocznika, volumenu, numeru

## **Revision d58d8533 - 2018-01-12 11:01 - Jarosław Bąbel**

refs #1891 fix Ukrywanie języka i typu dla rocznika, volumenu, numeru

### **Revision 929b703d - 2018-01-23 15:02 - Jarosław Bąbel**

refs #1891 Ukrywanie języka i typu dla rocznika, volumenu, numeru - refaktoryzacja, poprawka problemu z dodawaniem nowych zasobów

## **Revision a5ef8a08 - 2018-02-14 12:24 - Jarosław Bąbel**

refs #1891 Ukrywanie języka i typu dla rocznika, volumenu, numeru - fix

# **History**

# **#1 - 2017-12-13 10:11 - Łukasz Waśkiewicz**

*- Parent task set to #1885*

# **#2 - 2017-12-13 14:34 - Michał Komar**

- *Category set to backend*
- *Target version set to 0.3*
- *Developer Michał Komar added*
- *Tester Łukasz Waśkiewicz added*

### **#3 - 2017-12-27 09:54 - Łukasz Waśkiewicz**

- *Assignee changed from Michał Komar to Jarosław Bąbel*
- *Developer Jarosław Bąbel added*

backend najlepiej pewnie będzie zrobić w YElementConverter

#### **#4 - 2018-01-09 15:57 - Jarosław Bąbel**

*- Status changed from Nowy to W toku*

### **#5 - 2018-01-11 10:49 - Jarosław Bąbel**

- *Status changed from W toku to Testowanie*
- *Assignee changed from Jarosław Bąbel to Łukasz Waśkiewicz*
- *% Done changed from 0 to 100*
- *Developer deleted (Michał Komar)*

### **#6 - 2018-01-19 09:00 - Łukasz Waśkiewicz**

*- Status changed from Testowanie to Zamknięty*

### **#7 - 2018-01-19 10:28 - Łukasz Waśkiewicz**

- *Status changed from Zamknięty to Odpowiedź*
- *Assignee changed from Łukasz Waśkiewicz to Jarosław Bąbel*

### **#8 - 2018-01-19 10:29 - Łukasz Waśkiewicz**

nie da się dodać nowego rocznika/ wolumenu

### **#9 - 2018-01-23 15:03 - Jarosław Bąbel**

- *Status changed from Odpowiedź to Testowanie*
- *Assignee changed from Jarosław Bąbel to Łukasz Waśkiewicz*

Poprawione i zrefaktoryzowane. Obok konfiguracji fieldsVisibility dodałem fieldsParams. Dzięki temu można sparametryzować pojedyncze kontrolki i walidację w formularzu, które inaczej były "abstrakcyjne" i nic nie wiedziały o kontekście, w którym są wyświetlane.

## **#10 - 2018-01-26 08:19 - Łukasz Waśkiewicz**

*- Status changed from Testowanie to Rozwiązany*

OK, działa

# **#11 - 2018-01-26 08:19 - Łukasz Waśkiewicz**

*- Status changed from Rozwiązany to Zamknięty*